Technische Universität Darmstadt FG Eingebettete Systeme und ihre Anwendungen (ESA)

Prof. Dr. Andreas Koch Holger Lange Mathias Halbach (FG Rechnerarchitektur)

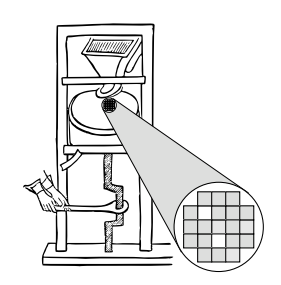

18.05.2006

# **Technische Grundlagen der Informatik II 3. Ub¨ ung – Rechenwerke Sommersemester 2006**

# **Aufgabe 1: Subtraktion von positiven Dualzahlen**

Subtrahieren Sie die folgenden Dualzahlen unter Berücksichtigung der Borge-Bits (nach der ersten Methode in der Vorlesung, Vollsubtrahierer-Prinzip). Ergibt sich ein nicht mehr darstellbares negatives Ergebnis? Geben Sie dazu auch die entsprechenden dezimalen Werte an.

**a)** <sup>1100</sup> <sup>0001</sup> <sup>−</sup> <sup>0011</sup> <sup>0100</sup>

#### **Losung: ¨**

1100 0001  $-0011$  0100 111 1 Borge-Bits  $= 1000$  1101 (darstellbar)

 $193-52=141$ 

**b)** <sup>1</sup> <sup>0010</sup> <sup>−</sup> <sup>1</sup> <sup>1000</sup>

#### **Losung: ¨**

1 0010  $\frac{1}{(1)1}$  1000 Borge-Bits  $= (1)1 \overline{1010}$  (nicht mehr darstellbar)

Unter Berücksichtigung des Borrow-Outs ergibt sich mit dem negativen Stellengewicht (hier -32) der richtige Wert. Das Ergebnis kann auch als 2K-Zahl interpretiert werden, wenn die Borrow-Out-Stelle zusätzlich hinzugenommen wird.

 $18-24=26-(32)=-6$ 

Das Ergebnis ist negativ geworden, es ist nicht mehr als positive Dualzahl darstellbar, also gab es einen Überlauf. Der Überlauf kann zum Vergleich benutzt werden: Die zweite Zahl war größer als die erste.

## **Aufgabe 2: Addierer in Verilog**

**a)** Beschreiben und simulieren Sie einen Halbaddierer in Verilog. Entwerfen Sie zusätzlich eine Testumgebung, so dass alle Wertkombinationen ausgegeben werden.

Lösung:

```
module HalfAdder(A, B, Sum, Carry);
  input A, B;
 output Sum, Carry;
 assign Sum = A ˆ B;
  assign Carry = A & B;
endmodule
module TestBench;
 reg A, B;
 wire Sum, Carry;
 HalfAdder ha(A, B, Sum, Carry);
  initial begin
    $monitor("A: %d, B: %d, Sum: %d, Carry: %d\n", A, B, Sum, Carry);
    A <= 0; B <= 0;
    #1;
    A <= 1; B <= 0;
   #1;
   A <= 1; B <= 1;
    #1;
  end
endmodule
```
**b)** Beschreiben und simulieren Sie in Verilog einen Volladdierer unter Benutzung des Moduls aus Teilaufgabe a) als Untereinheit. Passen sie dazu die Testumgebung aus Teilaufgabe a) an.

**Losung: ¨**

```
module FullAdder(A, B, CarryIn, Sum, CarryOut);
  input A, B, CarryIn; output Sum, CarryOut;
 wire sum1, carry1, carry2;
  HalfAdder ha1(A, B, sum1, carry1);
  HalfAdder ha2(CarryIn, sum1, Sum, carry2);
  assign CarryOut = carry1 | carry2;
endmodule
module TestBench;
```

```
reg A, B, Cin;
 wire Sum, Carry;
 FullAdder fa (A, B, Cin, Sum, Carry);
  initial begin
    $monitor("A: %d, B: %d, Cin: %d, Sum: %d, Carry: %d\n",
             A, B, Cin, Sum, Carry);
   A \le 0; B \le 0; Cin \le 0;
    #1;A \leq 1; B \leq 0; Cin \leq 0;
   #1;
   A \le 0; B \le 0; Cin \le 1;
   #1;A \le 0: B \le 1: Cin \le 1:
   #1;A \le 1; B \le 1; Cin \le 0;
   #1;A \leq 1; B \leq 1; Cin \leq 1;
    #1;end
endmodule
```
c) Implementieren und simulieren Sie einen 1-Bit-Addierer mit Übertragserzeugung (carry generate, G) und Übertragsweiterleitung (carry propagate, P) aus Gatterprimitiven. Passen sie dazu die Ihre Testumgebung an.

#### Lösung:

```
module adderGP(A, B, CarryIn, Sum, G, P);
  input A, B, CarryIn;
 output Sum, G, P;
 xor (Sum, A, B, CarryIn);
 or (P, A, B);
  and (G, A, B);
endmodule
module TestBench;
 reg A, B, Cin;
 wire Sum, G, P;
  adderGP agp(A, B, Cin, Sum, G, P);
  initial begin
    $monitor("A: %d, B: %d, Cin: %d, Sum: %d, G: %d, P: %d\n",
             A, B, Cin, Sum, G, P);
    A \le 0; B \le 0; Cin \le 0;
    #1;A \le 1; B \le 0; Cin \le 0;
    #1:A \le 0; B \le 0; Cin \le 1;
    #1;A \le 0; B \le 1; Cin \le 1;
    #1;
```

```
A <= 1; B <= 1; Cin <= 0;
   #1;
   A <= 1; B <= 1; Cin <= 1;
    #1;
 end
endmodule
```
**d**) Implementieren Sie den Carry-Generator für einen 4-Bit Addierer mit Carry Look Ahead (CLA). Benutzen Sie dazu Kapitel 3 (Mikroalgorithmen und Rechenwerke), Folie 14 der Vorlesung als Vorlage.

#### **Losung: ¨**

```
module cg(G, P, Cin, C, Gout, Pout);
 input [4:1] G, P;
 input Cin;
 output [4:2] C;
 output Gout, Pout;
 assign Gout = G[4] | (P[4] & G[3]) | (&P[4:2] & G[1]);
 assign Pout = &P[4:1];
 assign C[2] = G[1] | (P[1] & Cin);
 assign C[3] = G[2] | (P[2] & G[1]) | (P[2] & P[1] & Cin);
 assign C[4] = G[3] | (P[3] & G[2]) | (&P[3:2] & G[1]) | (&P[3:1] & Cin);
endmodule
```
**e)** Implementieren und simulieren Sie einen 4-Bit-Addierer mit Übertragsvorausberechnung und Overflow. Verwenden Sie dabei die Module aus den Teilaufgaben c) und d). Ihre Testumgebung soll charakteristische Testfälle berücksichtigen.

#### **Losung: ¨**

```
module cla4(A, B, Cin, S, Cout, Gout, Pout, Ov);
  input [4:1] A, B;
  input Cin;
 output [4:1] S;
  output Cout, Gout, Pout, Ov;
 wire [4:1] G, P;
 wire [4:2] C;
  adderGP agp1(A[1], B[1], Cin, S[1], G[1], P[1]),
          agp2(A[2], B[2], C[2], S[2], G[2], P[2]),
          agp3(A[3], B[3], C[3], S[3], G[3], P[3]),
          agp4(A[4], B[4], C[4], S[4], G[4], P[4]);
  cg cg1(G, P, Cin, C, Gout, Pout);
  assign Cout = G[4] | (P[4] & C[4]);
  assign Ov = \text{Cout} \quad \hat{C} \left[ 4 \right];
endmodule
module TestBench;
 reg [4:1] A, B;
```

```
reg Cin;
 wire [4:1] Sum;
 wire Carry, G, P;
 cla4 cla(A, B, Cin, Sum, Carry, G, P, Ov);
  initial begin
    $monitor("A: %b, B: %b, Cin: %b, Sum: %b, Carry: %b, G: %b, P: %b, Ov: %b\n",
            A, B, Cin, Sum, Carry, G, P, Ov);
   A <= 0; B <= 0; Cin <= 0;
   #1;
   A <= 8; B <= 0; Cin <= 0;
   #1;
   A <= 0; B <= 0; Cin <= 1;
   #1;
   A <= 0; B <= 7; Cin <= 1;
   #1;
   A <= 5; B <= 10; Cin <= 0;
   #1;
   A <= 5; B <= 10; Cin <= 1;
   #1;
   A <= 8; B <= 8; Cin <= 0;
   #1;
   A <= 15; B <= 15; Cin <= 0;
   #1;
   A <= 15; B <= 15; Cin <= 1;
   #1;
  end
endmodule
```
# **Aufgabe 3: Multiplikation von 2K-Dualzahlen**

Berechnen Sie gemäß folgendem Beispiel die Multiplikation wie in der Vorlesung (Kapitel 3, Mikroalgorithmen und Rechenwerke, Folie 44) behandelt.

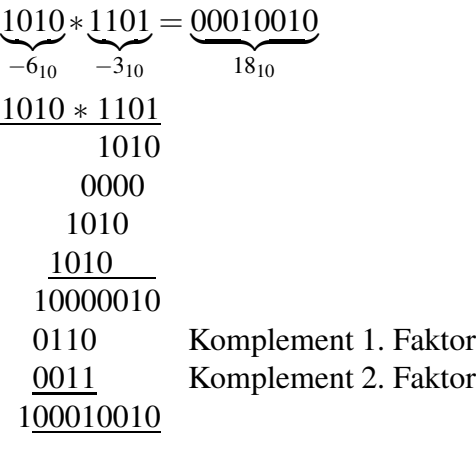

**a)** <sup>1101</sup> <sup>∗</sup> <sup>1001</sup>

### **Losung: ¨**

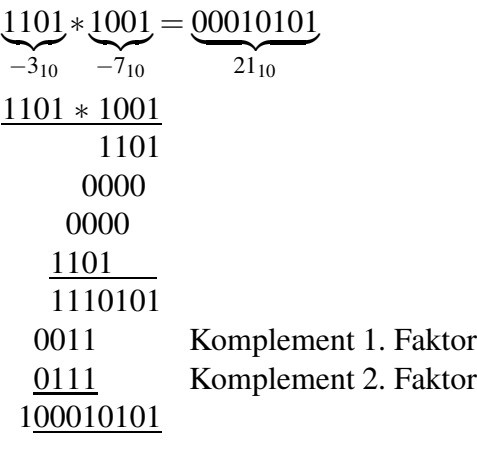

### **b)** <sup>0101</sup> <sup>∗</sup> <sup>1100</sup>

## Lösung:

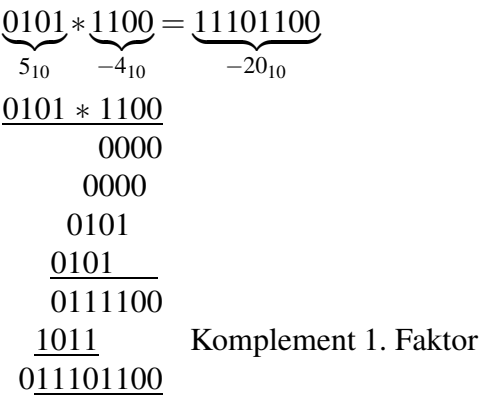